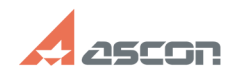

## **Ошибка Process Cancelled в[..]** 10/31/2020 08:07:30

## **FAQ Article Print**

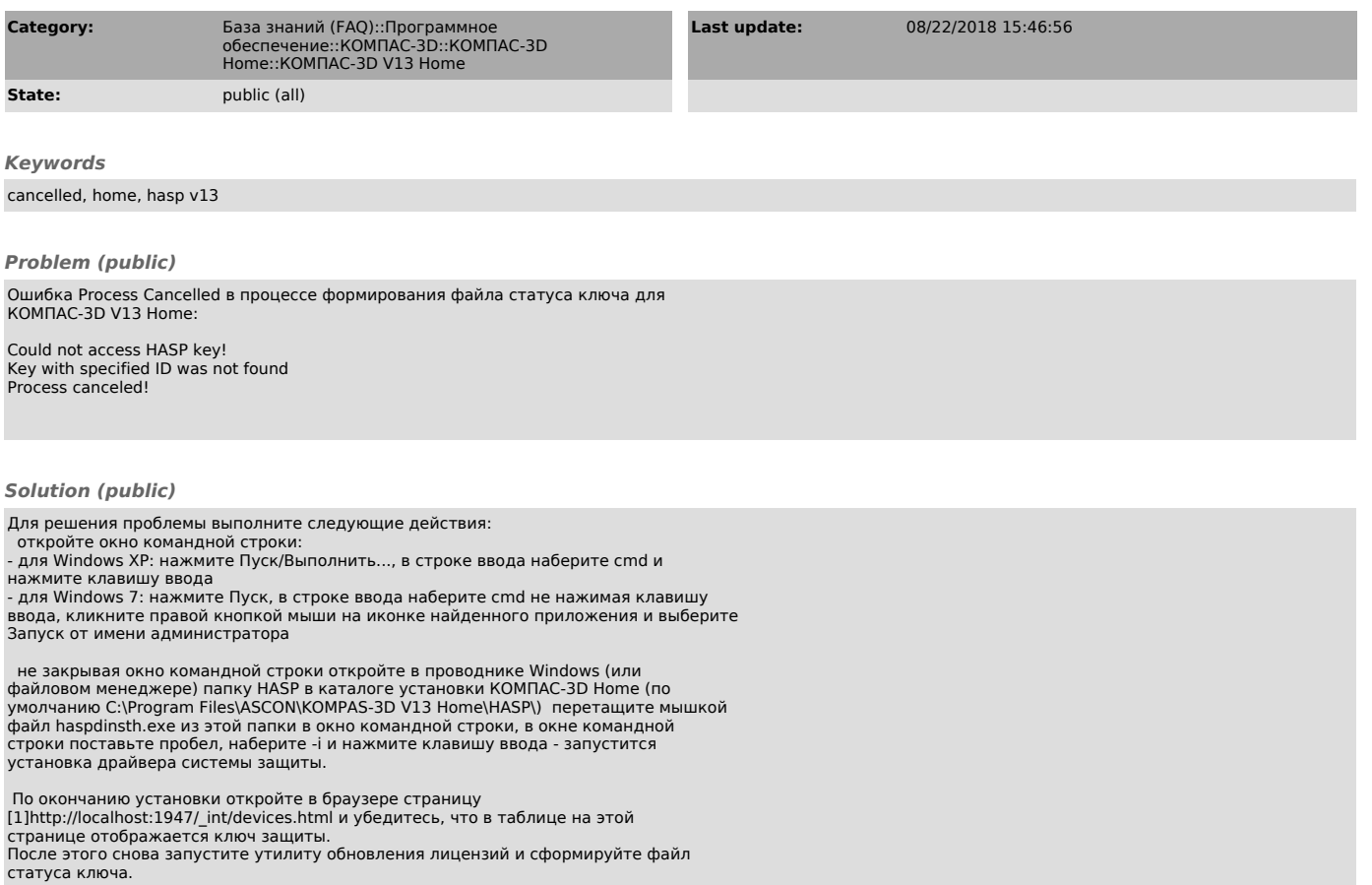

[1] http://localhost:1947/\_int/devices.html